## PostgreSQL 9.5 WAL format

Heikki Linnakangas / VMware

Jan 31st, 2015

## WAL-logging basics

- $\triangleright$  The log is a sequence of log records
- $\triangleright$  One log record for every change
- $\triangleright$  Write Ahead Log
- ► Each WAL record is assigned an LSN (Log Sequence Number)

## PostgreSQL's WAL log

- REDO only, no UNDO actions.
- $\blacktriangleright$  Instantaneous rollbacks
- $\blacktriangleright$  No limit on transaction size
- $\blacktriangleright$  Physical log

Example: Insert a row to table with one index

rmgr: Heap len (rec/tot): 3/ 59, tx: 1133, lsn: 0/6909A748, prev 0/6909A718, desc: INSERT off 3, blkref #0: rel 1663/12726/50058 blk 0 rmgr: Btree len (rec/tot): 2/ 64, tx: 1133, lsn: 0/6909A788, prev 0/6909A748, desc: INSERT\_LEAF off 1, blkref #0: rel 1663/12726/50064 blk 1 rmgr: Transaction len (rec/tot): 12/ 38, tx: 1133, lsn: 0/6909A7C8, prev 0/6909A788, desc: COMMIT\_COMPACT 2015-01-31 07:59:23.344845 CET

#### Format overview

- $\triangleright$  WAL records are written in WAL pages.
- $\blacktriangleright$  Each page has a page header
- pages are stored in 16 MB segments (= files). Segment has a header too.

No changes here (since 9.3).

#### Full-page writes

- $\blacktriangleright$  First time a page is modified after a checkpoint, a copy of the whole page is put to the log
- $\triangleright$  Subsequent changes to the same page only log the changes.

## Old format (PostgreSQL 9.4 and below)

/\*

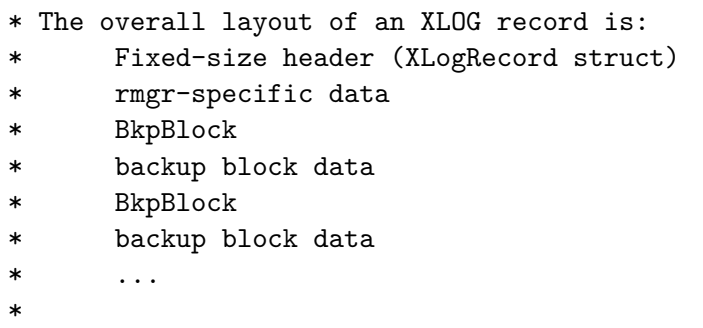

\* where there can be zero to four backup blocks (as signal \* bits). XLogRecord structs always start on MAXALIGN boun \* files, and we round up SizeOfXLogRecord so that the rmg: \* guaranteed to begin on a MAXALIGN boundary. However, no \* to align BkpBlock structs or backup block data. \*

\* NOTE: xl\_len counts only the rmgr data, not the XLogRecord \* and also not any backup blocks. xl\_tot\_len counts every

#### Old format (PostgreSQL 9.4 and below)

```
typedef struct XLogRecord
```
{

```
uint32 xl\_tot\_len; /* total len of entire record
TransactionId xl_xid; /* xact id */
uint32 x1_len; /* total len of rmgr data *
uint8 xl_info; /* flag bits, see below */
RmgrId xl_rmid; /* resource manager for this
/* 2 bytes of padding here, initialize to zero */
XLogRecPtr X1_prev; /* ptr to previous record :
pg_crc32 xl_crc; /* CRC for this record */
```
/\* If MAXALIGN==8, there are 4 wasted bytes here  $*/$ 

/\* ACTUAL LOG DATA FOLLOWS AT END OF STRUCT \*/

} XLogRecord;

32 bytes in total (28 on 32-bit systems)

#### Old format problems

pg\_rewind

- $\triangleright$  A tool to resynchronize PostgreSQL clusters e.g. after failover
- $\blacktriangleright$  rsync on steroids

#### Other tools

- ▶ Read-ahead of pages at WAL replay
	- $pg$  readahead, by Koichi Suzuki.
- $\triangleright$  Differential or incremental backups.

The format left a lot as resource manager's responsibility

- $\triangleright$  No common format for recording which block the record applies to. (Except for full-page images).
- $\blacktriangleright$  Bulky

#### Code issues

- $\triangleright$  lots of boilerplate code in WAL generation / replay
- $\triangleright$  Complex record types needed careful bookkeeping of which parts of the data were included, and which was left out due to full-page writes.

#### /\*

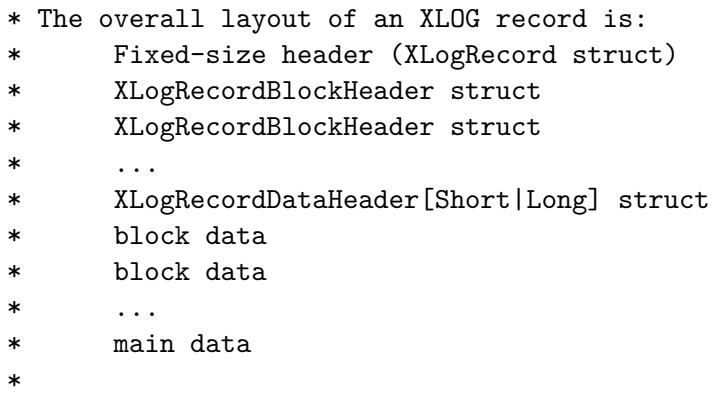

\* There can be zero or more XLogRecordBlockHeaders, and 0 \* rmgr-specific data not associated with a block. XLogRee \* always start on MAXALIGN boundaries in the WAL files, but \* the fields are not aligned.

\*

\* The XLogRecordBlockHeader, XLogRecordDataHeaderShort and

```
typedef struct XLogRecord
{
    uint32 xl\_tot\_len; /* total len of entire record
```
TransactionId xl\_xid; /\* xact id \*/ XLogRecPtr xl\_prev; /\* ptr to previous record : uint8 xl\_info; /\* flag bits, see below \*/ RmgrId  $x1$ <sub>rmid</sub>;  $x^*$  resource manager for this /\* 2 bytes of padding here, initialize to zero \*/ pg\_crc32 xl\_crc; /\* CRC for this record \*/

/\* XLogRecordBlockHeaders and XLogRecordDataHeader foll

} XLogRecord;

24 bytes in total

```
/*
 * Header info for block data appended to an XLOG record.
 ...
 */
typedef struct XLogRecordBlockHeader
{
   uint8 id; /* block reference ID */uint8 fork_flags; /* fork within the relation
   uint16 data length; /* number of payload bytes
                             * image) */
```
/\* If BKPBLOCK\_HAS\_IMAGE, an XLogRecordBlockImageHeade:

/\* If !BKPBLOCK\_SAME\_REL is not set, a RelFileNode foll

/\* BlockNumber follows \*/

} XLogRecordBlockHeader;

Per block flags:

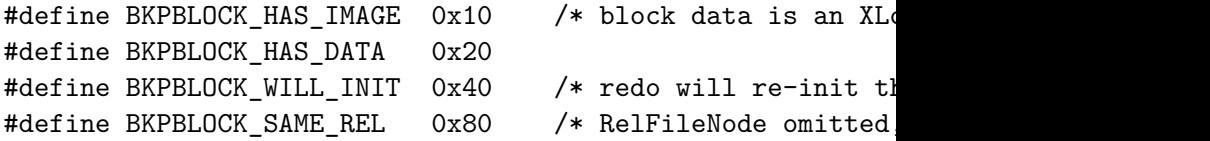

### Code changes

New format required changes to

 $\triangleright$  every function that generates a WAL record,

 $\blacktriangleright$  and every REDO routine.  $src/backend/access/brin/brin.c$  | 11 + $src/backend/access/brin/brin$  pageops.c | 97 +– src/backend/access/brin/brin\_revmap.c | 23 + $src/backend/access/brin/brin\_xlog.c$  | 111 ++ $src/backend/access/gin/ginbtree.c$  | 111 +–  $src/backend/access/gin/gindatapage.c$  | 162 ++ $src/backend/access/gin/ginentrypage.c$  | 64 + $src/backend/access/gin/ginfast.c$  | 92  $+-$ 93 files changed, 3945 insertions $(+)$ , 4366 deletions $(-)$ 

#### Code changes / writing a WAL record Before:

```
xl_heap_lock xlrec;
XLogRecData rdata[2];
xlrec.target.node = relation->rd_node;
xlrec.target.tid = tuple~gt; t self;xlrec.locking_xid = xid;
xlrec.infobits_set = compute_infobits(new_infomask,
                                       tuple->t_data->t_infomask
rdata[0].data = (char *) &xlrec;
rdata[0].len = SizeOfHeapLock;
rdata[0].buffer = InvalidBuffer;
rdata[0].next = &(rdata[1]);rdata[1].data = NULL;
rdata[1].len = 0;rdata[1].buffer = *buffer;
```

```
rdata de la provincia de la contradición de la contradición de la contradición de la contradición de la contradición de la contradición de la contradición de la contradición de la contradición de la contradición de la cont
```
# Code Changes / Writing a WAL record After:

```
xl_heap_lock xlrec;
```

```
XLogBeginInsert();
XLogRegisterBuffer(0, *buffer, REGBUF_STANDARD);
```
xlrec.offnum = ItemPointerGetOffsetNumber(&tuple->t\_self);  $xlrec.$ locking  $xid = xid$ ; xlrec.infobits\_set = compute\_infobits(new\_infomask, tuple->t\_data->t\_info XLogRegisterData((char \*) &xlrec, SizeOfHeapLock);

```
recptr = XLogInsert(RM_HEAP_ID, XLOG_HEAP_LOCK);
```

```
PageSetLSN(page, recptr);
```
## Code Changes / Writing a WAL record

```
/* flags for XLogRegisterBuffer */
#define REGBUF FORCE IMAGE 0x01 /* force a full-page image to
#define REGBUF NO IMAGE 0x02 /* don't take a full-pa
#define REGBUF_WILL_INIT (0x04 | 0x02) /* page will be
                                    * replay (implies NO_1
#define REGBUF STANDARD 0x08 /* page follows "standard"
                                    * (data between pd_low
                                    * will be skipped) */
#define REGBUF KEEP DATA 0x10 /* include data even i:
                                    * is taken */
```
## Code changes / redo routine

```
/* If we have a full-page image, restore it and we're done
if (record->xl_info & XLR_BKP_BLOCK(0))
{
    (void) RestoreBackupBlock(lsn, record, 0, false, false);
    return;
}
buffer = XLogReadBuffer(xlrec->target.node,
                         ItemPointerGetBlockNumber(&(xlrec-)
                         false);
if (!BufferIsValid(buffer))
    return;
page = (Page) BufferGetPage(buffer);
```

```
if (lsn <= PageGetLSN(page)) /* changes are applied */
{
    UnlockReleaseBuffer(buffer);
    return;
```
Code changes / redo routine / after

```
if (XLogReadBufferForRedo(record, 0, &buffer) ==
            BLK_NEEDS_REDO)
{
    ... apply the changes from the record ...
```

```
}
```

```
if (BufferIsValid(buffer))
```
UnlockReleaseBuffer(buffer);

## Code changes / xlogreader.c

xlogreader is an API for reading WAL records

- $\triangleright$  Used by WAL replay functions
- $\blacktriangleright$  Can be used by external tools
	- $\rightarrow$  pg xlogdump
	- $\n *pg*$  rewind

XLogRecGetData XLogRecGetDataLen

XLogRecGetBlockData XLogRecGetBlockTag

## **Testing**

Lots of changes  $\rightarrow$  Lots of bugs

- $\blacktriangleright$  Need for automated testing
- $\blacktriangleright$  block comparison tool

#### Block comparison tool

- $\triangleright$  Every time a page is locked, stash an image of the block as it was
- $\triangleright$  Every time a page lock is released, compare the image with the before-image
- If it differs, dump it to a file along with the LSN

#### Testing with the block comparison tool

- $\triangleright$  Set up a master-standby system
- $\blacktriangleright$  run "make installcheck"
	- $\triangleright$  produces about 11 GB of dumped pages
	- $\blacktriangleright$  in both master and standby
- $\triangleright$  run a little tool to compare the dumped pages between master and standby
	- $\triangleright$  masks out hint bits etc.

Found three existing bugs in obscure corner cases:

- ight bit in visibility map might not be set correctly  $(9.3-)$
- $\triangleright$  concurrent scan of GiST index might miss records in hot standby (9.0-)
- Insertion to GIN internal pages didn't take a full-page image  $(9.0-)$

#### Comparison

▶ How does the new WAL format perform?

#### Comparison: WAL size

#### WAL size of various UPDATE commands.

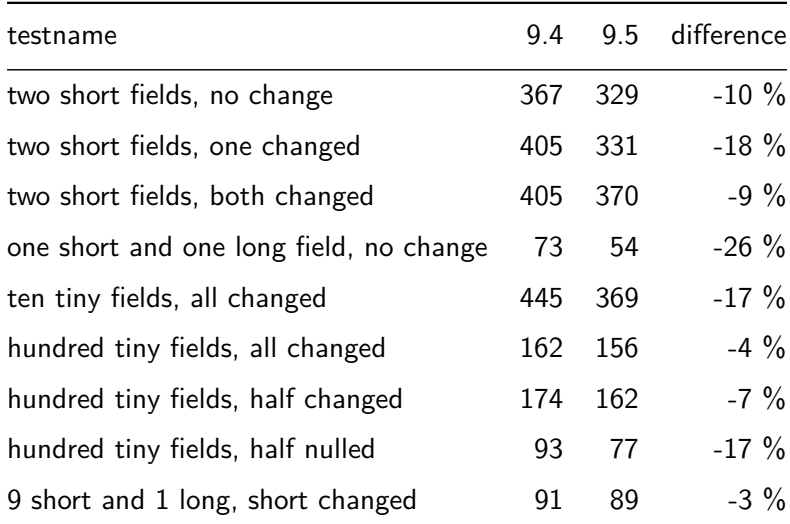

#### BTW

▶ Full Page Compression patch by Fujii Masao, Michael Paquier, et al

The checksum algorithm changed in 9.5. It's now CRC-C.

- $\blacktriangleright$  Allows hardware computation on some platforms, like modern Intel (patch pending)
- $\triangleright$  Slicing-by-8 on other platforms (patch pending)

## The end

- $\triangleright$  WAL generation and replay code is cleaner now.
- ▶ You can now write tools that read WAL and make some sense of it.
	- $\triangleright$  See contrib/pg\_xlogdump for an example.